# オンライン学習の手引き

### 1.学習計画を立てる

#### HPに掲載されている時間割【5月18日(月)~29日(金)】を確認する

#### 時間割を参考にして学習計画を立てる

あしあとを活用するといいよ 時間割どおりでもいいし、自分がやりやすい ように計画し直してもOK!

## 2.Classroomを活用

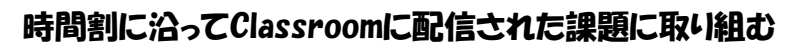

### ◎動画や解説プリント、指示された教科書等の資料を見る

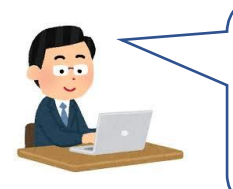

Classroomに貼り付けてあるURLをクリックして動画を **EX** YouTube 視聴してね 教科書なども用意して、わからないときは「一時停止」「巻き戻し」を 使って繰り返し学習しよう

ホームページにある「ネット時代の生き方」を必ず読んで、 情報モラルやマナーを守って使おう 誰かが傷つくようなことがないようにしようね

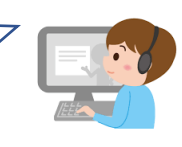

### ○教科書やワーク、フリント、動画、ネット資料などを使って自分で学習する

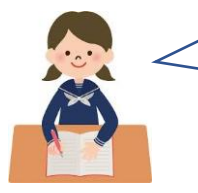

私は、教科書をじっくり読んだり、基礎的な知識を覚えたり、 教科書やワークの練習問題を使ったりして、自分のできる 勉強を自分のペースでやってみようかな

### ◎確認テスト(classroomで配信、ワーク、プリントなど)で学習の成果や課題を把握する

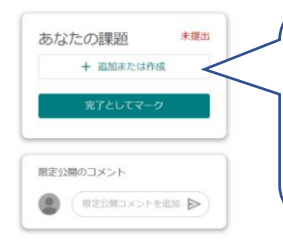

確認テストをして「送信」しただけでは提出にならないから 画面右に出ている「+追加または作成」のところに データをアップして「提出」ボタンを押してね! 確認テストは自分の力をはかるため!自力でチャレンジしよう!

3.復習をする

classroomの課題のコメント欄 での質問を待ってるよ

確認テストの結果をふまえてじっくり復習しよう

あくまで基本の学び方です。自分にあった学び方を見つけよう